# **Make Your Own Music Files**

**VocalFest 2021** Jennifer Hunter

## **What we will learn today**

- Why make your own files?
- How do I get started?
- What do I need? What software is available?
- A step by step review of how it's done

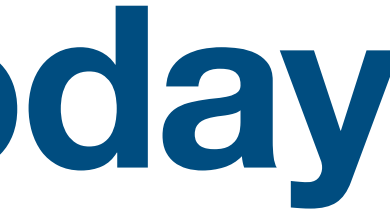

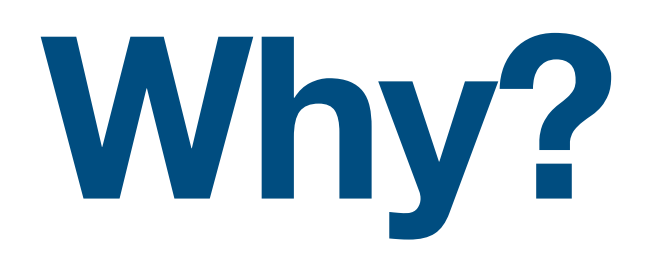

- Teach new music faster with your own interp or changes.
- Update your music files with new notes or interp for new guests and members.
- Save money by doing it yourself!
- Take advantage of the talent in your chorus.
- Create excellent audio for virtual choruses or events.

### **Work Flow**

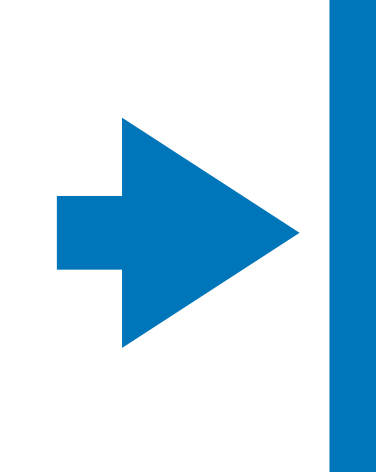

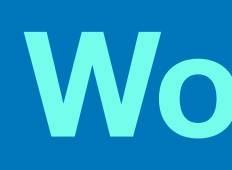

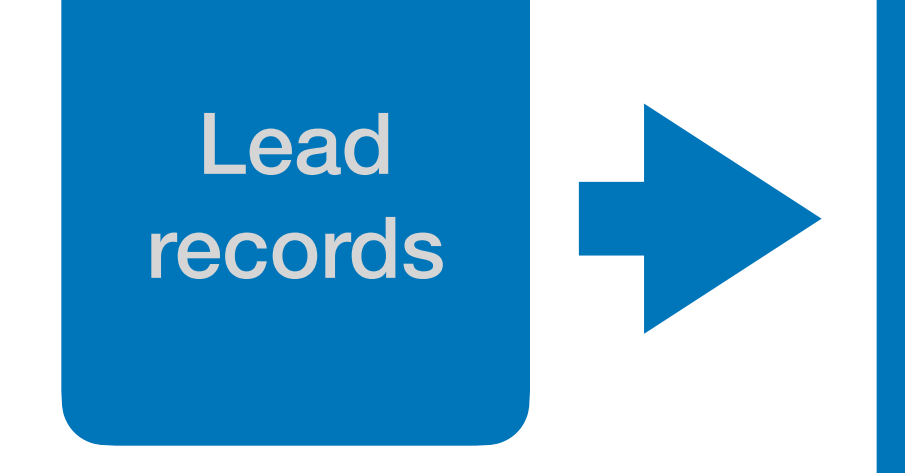

Recording is checked / edited to reflect music / interp.

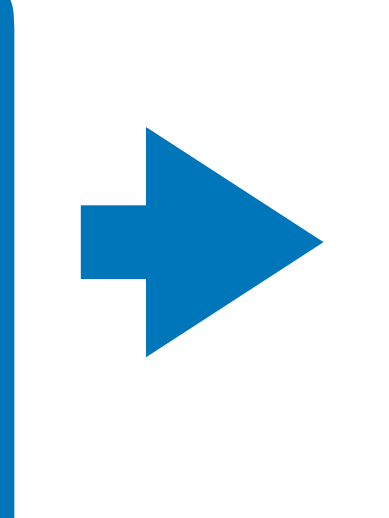

**Wearing** headphones, other parts record along with lead

Individual recordings are checked and edited

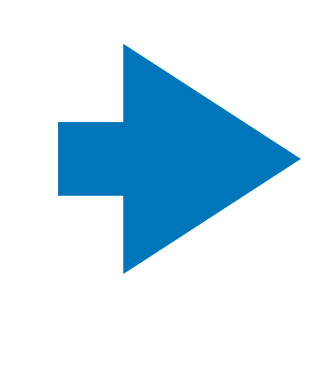

All four recordings are edited together

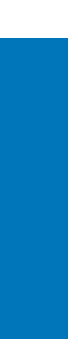

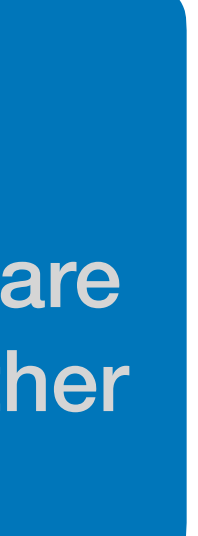

### **Good EDITING SOFTWARE GARAGEBAND**

- Record directly or upload files
- Make minor edits. Not as precise.
- Not as user friendly for effects
- in extras that we don't need.
- FREE WITH MAC Products. Available for computer or mobile devices. Currently not available for Windows

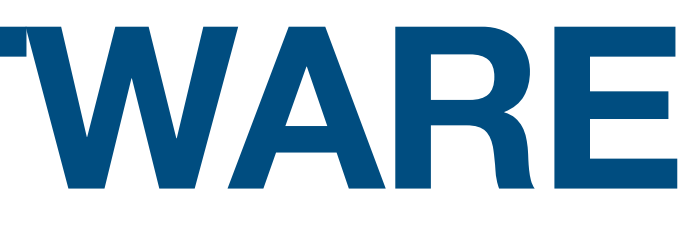

• Software meant to create music, not edit. It has lots of sound files and plug-

## **Better EDITING SOFTWARE AUDACITY**

- Record directly or upload files
- Many edit options: TEMPO, PITCH, ECHO
- More versatile than GarageBand. GB is meant to "create" music while Audacity is primarily to edit music.
- Not as precise as Melodyne. You may need to edit things a few times until you get what you want.
- Available on all Apple Devices and Windows Systems. Not available for android.

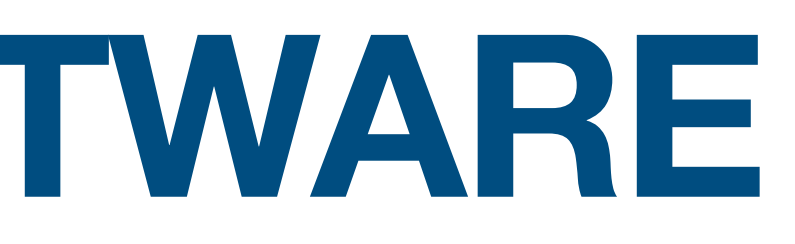

## **Best EDITING SOFTWARE MELODYNE**

- Most user friendly
- Great tools for accurate, natural vocals:
- Different Purchase Options
- Only available on computer

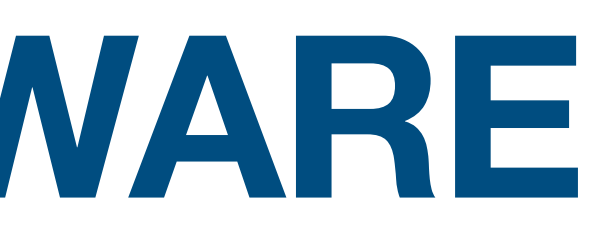

### Melodyne 5 essential

The easy way to begin. With Melodyne 5 essential, you edit your vocals using the basic functions for pitch and timing. Musical, quick and easy. And if you need more, you can always upgrade, paying only the difference.

### Melodyne 5 assistant

The path to professional vocals. Melodyne ! assistant offers the complete Melodyne toolk for pitch, timing, vibrato, phrasing, formants and dynamics. Everything you need for professional vocal editing.

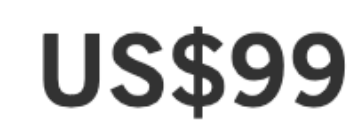

**US\$299** 

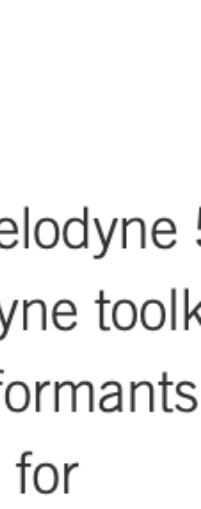

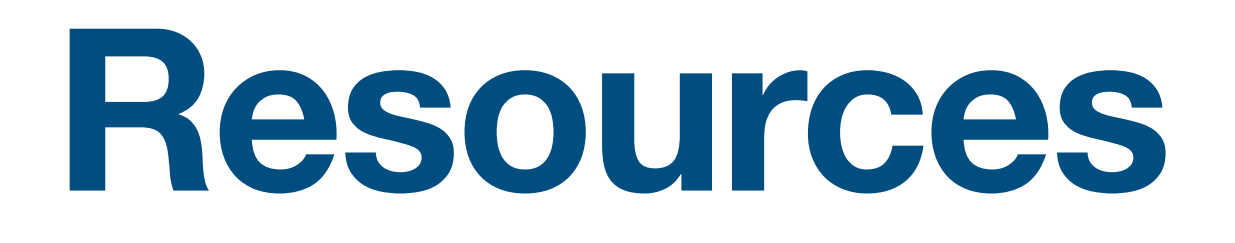

GarageBand: Apple Website, App Store Audacity: audacity [team.org,](http://team.org) Melodyne: [celemony.com](http://celemony.com)

How to videos on YouTube

Making Music Together during COVID FBGroup Technology for Barbershop Singers FB group Virtual Choir Forum FB Group Tips for making a Virtual Choir FB group